ISTITUTO TECNICO CASSANDRO - FERMI - NERVI - C.F. 90111850724 C.M. BATD320001 - AOO\_! - AOO Segreteria **Prot. 0004050/U del 07/05/2020 16:10:49
Formazione, aggiornamento e sviluppo professionale**

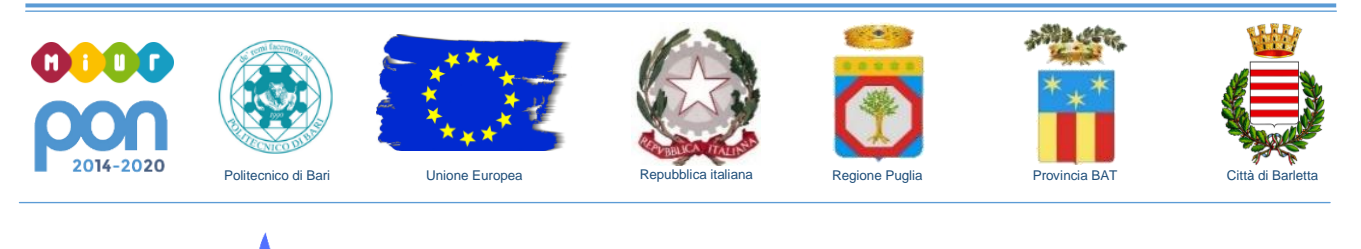

MIUR - Ministero dell'Istruzione, dell'Università e della Ricerca

**ISTITUTO TECNICO**

## Cassandro-Fermi-Nervi

Via Madonna della Croce, 265 - 76121 Barletta (BT) - Tel. 0883.57.58.81

Barletta,07 maggio 2020

 Ai Docenti  **Sede**

## **Oggetto: ATTIVITA' DI FORMAZIONE – G SUITE FOR EDUCATION.**

Si comunica che da lunedì 11 maggio 2020 si svolgeranno le attività di formazione a distanza rivolte ai docenti dell'I.T. "Cassandro-Fermi-Nervi", dedicate all'utilizzo della piattaforma G Suite for Education. Sono aperte le iscrizioni al corso di formazione base (durata 10 h) ed avanzato (durata 5h) all'indirizzo https://forms.gle/tcrMRRsMcWyubNtY8

Il link sarà attivo fino alle ore 18:00 di sabato 9 maggio 2020. **Verranno considerate le richieste in ordine di arrivo, fino ad un massimo di 25 iscrizioni per corso.**

Il corso base si prefigge di introdurre l'uso delle applicazioni web dedicate alla comunicazione e alla collaborazione in ambiente scolastico, quello avanzato di approfondirne alcuni aspetti. Il programma di massima è il seguente:

- Introduzione alla G Suite
	- $\checkmark$  Panoramica delle principali funzionalità
- Google Classroom
	- $\checkmark$  Introduzione alle principali funzionalità
	- $\checkmark$  Creazione e gestione di classi virtuali
	- $\checkmark$  Creazione di contenuti didattici
	- $\checkmark$  Creazione e gestione di compiti e quiz
	- Google Drive: la gestione dei dati in Google Drive
	- Google Documenti
	- Google Presentazioni
	- Google Fogli di calcolo

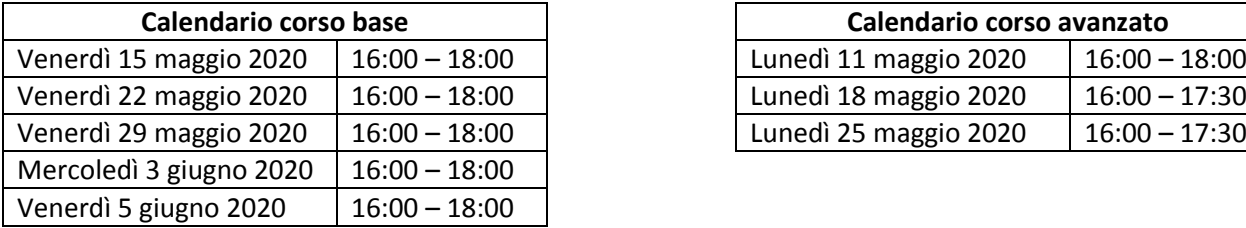

## **G Suite for Education**

- $\checkmark$  Google Jamboard
- $\checkmark$  Moduli sotto forma di quiz e pubblicazione del punteggio con email
- Google Meet
	- $\checkmark$  Creazione e gestione di videolezioni in streaming
- La gestione del calendario (Google Calendar)
- $\checkmark$  Gestione e pianificazione di lezioni e riunioni
- $\checkmark$  Calendari condivisi
- Gmail
	- Gestione dei contatti

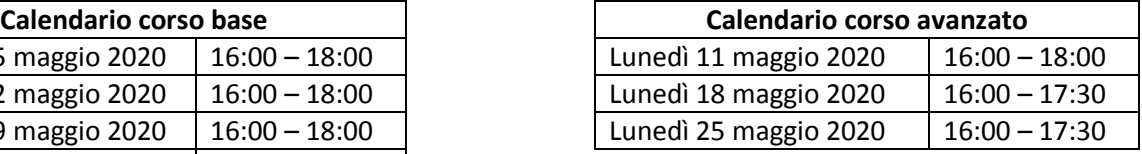

## **Il Dirigente Scolastico Dott. Prof. Antonio Catapano**

Prof.ssa Anna Rita DAMATO **Firma autografa omessa, ai sensi dell'art**.3 del D.lgs. n. 39/1993

*Indirizzi di studio*

*Altri dati* Istituto Tecnico Economico "M. Cassandro": *Amministrazione, Finanza e Marketing (anche scuola serale) – Turismo* 0883-512110 Istituto Tecnico Tecnologico "E. Fermi": *Elettronica ed Elettrotecnica – Informatica e Telecomunicazioni* 0883-575881 Istituto Tecnico Tecnologico "P.L. Nervi": *Geometra – Chimica e Materiali, Biotecnologie ambientali e sanitarie* 0883-522277 Politecnico di Bari c/o "P.L. Nervi": Corso di laurea in "*Costruzioni e Gestione Ambientale e Territoriale – Geometra Laureato*" 0883-522277

 $\circledR$  Codice Fiscale: 90111850724  $\circledR$  e-mail: batd320001@istruzione.it  $\circledR$  pec: batd320001@pec.istruzione.it  $\circledR$  web: www.CassandroFermiNervi.edu.it